## Üretim Emirleri

Üretim emri; oluşturulan üretim reçetesine göre yapılacak üretime ait üretim bilgilerinin kaydedildiği, üretim süre ve tarihlerinin hesaplandığı, üretim aşamalarının izlendiği fiştir. Ana malzemenin üretiminin gerçekleşmesi için açılan üretim emri ile malzeme reçetesinde yer alan tüm yarı mamul tipindeki girdilerin ve sanal yarı mamullerin üretim emirleri oluşur. Üretim reçetelerinde tanımlanan hammadde, yarı mamul ve çıktı satırları birbirlerine bağlıdır. Üretimin gerçekleşmesi, sarf edilen malzemeler ve çıktıların elde edilip depoya girmesi üretim emirleri ile yapılır. Üretim emri kaydedildiğinde, üretim emri üzerinde yer alan operasyon kadar iş emri oluşur yani üretim sırasında ana malzemenin üretimi için üretilecek ve aynı zamanda sarf edilecek yarı mamuller için de iş emirleri oluşur.

Üretim emirleri oluşturulduğunda ve kaydedildiğinde üretimde kullanılacak olan malzeme hareketleri, dolayısıyla malzeme fişleri oluşur. Bu malzeme fişleri Planlanan konumundadır ve stokları etkilemez. Malzeme yönetimi fabrika parametrelerinde otomatik malzeme çekişi alanında yapılan seçim doğrultusunda üretim emri durum bilgisine göre gerçekleşen miktar girişi otomatik olarak açılır ve bunun sonucu malzeme fişleri "Gerçekleşen" durumuna geçer. Gerçekleşen durumundaki malzeme fişleri stokları etkiler. Reçeteden sapan sarf, fire ve çıktı miktarları üretim emirleri ile kolaylıkla izlenebilir. Maliyet ise yapılan değişikliğe göre yeniden hesaplanabilir. Üretim reçetesi oluşturulurken planlanan çıktı miktarı ve maliyeti ile üretim sonucunda gerçekleşen durum kolaylıkla izlenebilir. Üretim emirleri ile, oluşturulan reçetelere uygun olarak üretim yapılır ve aşama aşama izlenir. Üretim emirleri, Üretim Kontrol program bölümünde Hareketler menü seçeneği altında yer almaktadır.

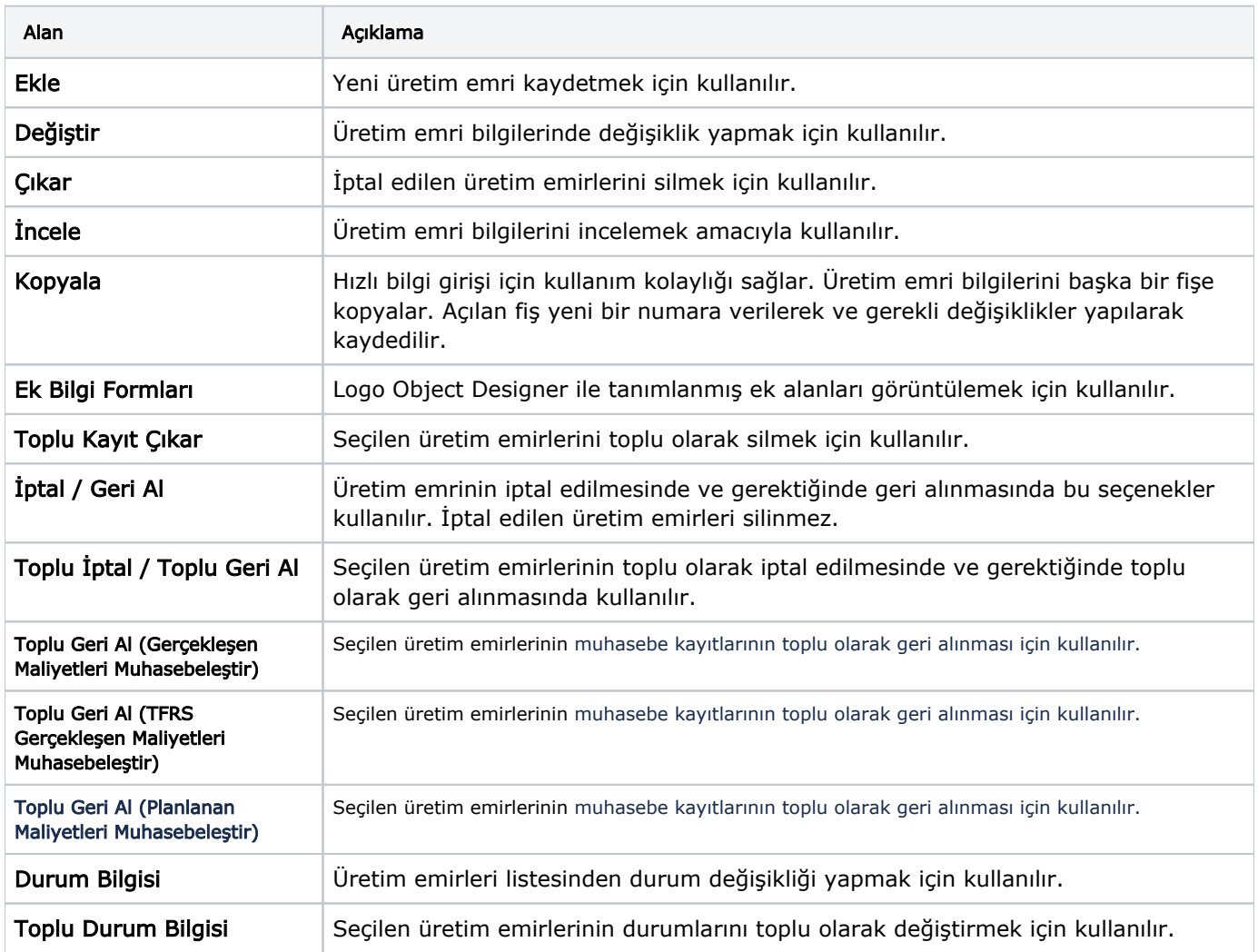

Üretim emirleri menü seçenekleri şunlardır:

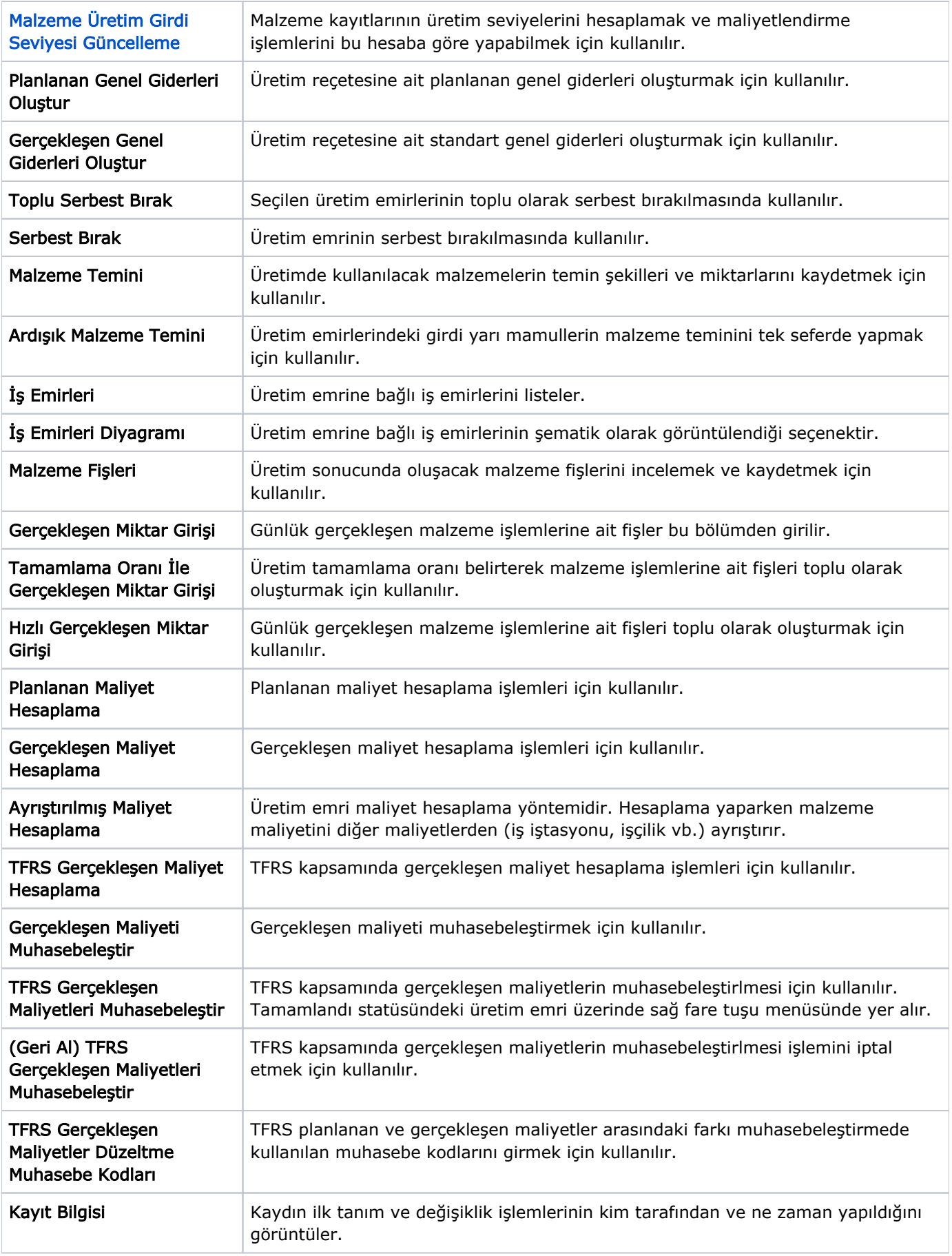

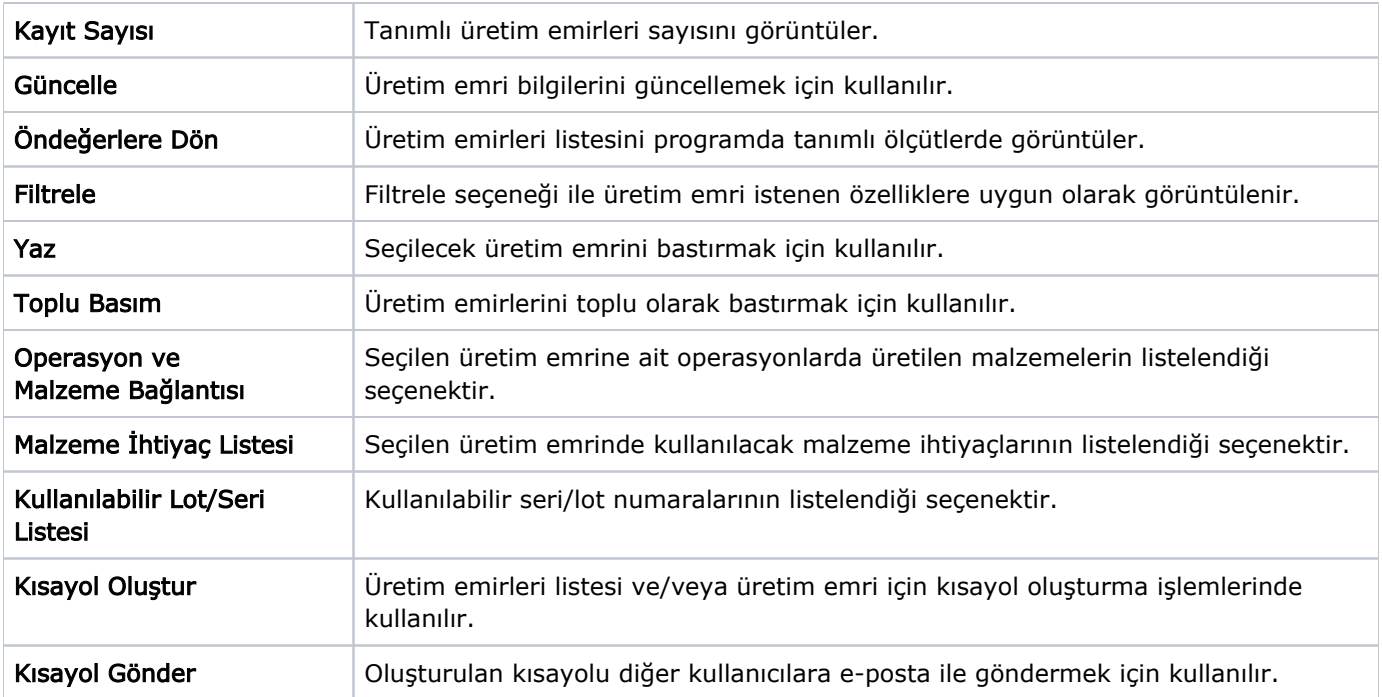